**Exam** : **HP0-144** 

Title : ProCurve Secure WAN

Version: Demo

- 1. What is a disadvantage of dynamic routing?
- A. Dynamic routing does not allow you to restrict which networks are included in routing tables.
- B. Dynamic routing can consume bandwidth and CPU processes on the router.
- C. Dynamic routing is less scalable than static routing.
- D. Dynamic routing makes adding new networks to a WAN difficult.

# Answer: B

- 2. How many access control lists (ACLs) can you apply directly to one interface?
- A. 1
- B. 2
- C. 5
- D. unlimited number

## Answer: B

3. Click the Exhibit button.

```
crypto ike policy 1
initiate main
respond anymode
crypto ike policy 2
initiate aggressive
respond anymode
crypto ike policy 3
no initiate
respond main
crypto ike policy 4
no initiate
respond aggressive
crypto ike policy 5
no initiate
respond anymode
crypto ike policy 6
initiate main
no respond
crypto ike policy 7
initiate aggressive
no respond
```

You want your ProCurve Secure Router to act as a gateway device for any remote VPN client who initiates IKE in its most secure mode. Which policy shown contains the correct configurations for this use?

A. 1

B. 2

C. 3

D. 4

E. 5

F. 6

G. 7

Answer: C

- 4. Which command allows you to use enable mode commands from any mode except basic mode?
- A. the get command
- B. the go command
- C. the nomode command
- D. the do command

Answer: D

- 5. Which interfaces can be configured as DHCP clients? Select TWO.
- A. BRI interface
- B. ADSL interface
- C. ATM subinterface
- D. Ethernet interface
- E. Frame Relay interface
- F. DSX-1 or G. 703 interface

Answer: CD

- 6. Which type of connection may be used for the backup modules on the ProCurve Secure Router?
- A. Asymmetric Digital Subscriber Line (ADSL)2+, Annex A or Annex B
- B. T1 or E1 connections
- C. Integrated Services Digital Network (ISDN) connection
- D. Asynchronous Transfer Mode (ATM) connection

Answer: C

- 7. Which feature does the ProCurve Secure Router 7203dl provide that the ProCurve Secure Router 7102dl does not?
- A. built-in encryption module
- B. support for redundant power source (RPS)
- C. one additional Ethernet port
- D. support for up to 6 ADSL lines

Answer: B

- 8. Which steps must you complete to enable access to the ProCurve Secure Router's web interface? Select TWO.
- A. Enable the ftp server.
- B. Enable the http server.
- C. Configure a Telnet password.
- D. Configure an enable mode password.
- E. Configure a username and password.

F. Configure an ACL permitting FTP traffic.

Answer: BE

9. Which tasks can you use CompactFlash to complete? Select TWO.

A. Configure routers at remote sites.

B. Increase RAM on the router by configuring virtual memory.

C. Enter bootstrap mode.

D. Back up configuration files.

E. Enable IPSec security.

F. Store and view the Secure Router OS in an uncompressed format.

Answer: AD

10. Which Quality of Service (QoS) features does the ProCurve Secure Router support? Select TWO.

A. custom queuing

B. low latency queuing (LLQ)

C. weighted fair queuing (WFQ)

D. generic traffic shaping (GTS)

E. Frame Relay traffic shaping (FRTS)

Answer: BC

11. Which type of firewall monitors traffic on several layers of the Open Systems Interconnection (OSI) model?

A. packet-filtering firewall

B. circuit-level gateway

C. application-level gateway

D. stateful-inspection firewall

Answer: D

12. Before the ProCurve Secure Router and the DSL Access Multiplexer (DSLAM) exchange Asynchronous Transfer Mode (ATM) cells, they utilize physical-layer signaling to establish an Asymmetric DSL (ADSL) connection. Which monitor evaluates the signal-to-noise ratio (SNR) margin while the router and the DSLAM establish the physical ADSL connection?

A. ADSL monitor

B. showtime monitor

C. phase 1 monitor

D. training monitor

Answer: D

13. When you are configuring an Asymmetric Digital Subscriber Line (ADSL), what is the purpose of

### training mode?

- A. ADSL is dependent upon line quality; ADSL devices must determine the best way to use the line.
- B. ADSL devices always negotiate the signaling standard used, based on the type of DSLAM used by the public carrier.
- C. The ADSL device and the DSLAM must identify the fastest switched virtual circuit (SVC) available.
- D. The training mode is essentially a testing phase to determine if the ADSL module itself is working correctly.

#### Answer: A

- 14. Which function does the virtual path identifier/virtual channel identifier (VPI/VCI) perform?
- A. It identifies the endpoint for an Asynchronous Transfer Mode (ATM) connection.
- B. It identifies the tunnel endpoint for virtual private network (VPN) peers.
- C. It identifies the permanent virtual circuit (PVC) in a Frame Relay network.
- D. It defines each peer in a Point-to-Point Protocol (PPP) connection, if authentication is configured.

#### Answer: A

- 15. What determines the number of Asynchronous Transfer Mode (ATM) subinterfaces you configure for an Asymmetric Digital Subscriber Line (ADSL) connection?
- A. the number of LANs you want to connect to the Internet
- B. the number of access control lists (ACLs) you want to apply to the ADSL interface
- C. the amount of bandwidth you want to reserve for upstream and downstream transmissions
- D. the number of virtual circuits you want to establish

#### Answer: D

- 16. What must you do to configure Point-to-Point Protocol over Ethernet (PPPoE) for an Asymmetric Digital Subscriber Line (ADSL)?
- A. Configure and bind the ATM interface to the ADSL interface; then bind the ATM subinterface to a PPP interface.
- B. Configure a PPP interface; then bind the PPP interface to the ADSL interface.
- C. Configure both an ATM interface and a PPP interface, and bind the ADSL interface to both virtual interfaces.
- D. Configure a PPPoE interface and bind it directly to the ADSL interface.

#### Answer: A

- 17. The Asymmetric Digital Subscriber Line (ADSL) keeps going into training mode. What is causing this problem?
- A. The signaling type configured for the router does not match the signaling type used by the service provider.

- B. The encapsulation type configured for the router does not match the type used by the service provider.
- C. The signal-to-noise (SNR) margin configured for the router is too high.
- D. The ADSL interface has not been assigned an IP address.

#### Answer: C

- 18. You have configured an Integrated Services Digital Network (ISDN) backup for your organization's Frame Relay connection. When this connection goes down, which virtual interface could establish and maintain the backup connection?
- A. a backup Asynchronous Transfer Mode (ATM) interface
- B. a backup Frame Relay interface
- C. a backup Point-to-Point Protocol (PPP) interface
- D. a backup BRI ISDN interface

# Answer: C

- 19. How can you configure the ProCurve Secure Router so that a backup module does not establish a backup connection with an unauthenticated peer?
- A. Set the backup call mode so that the module cannot answer calls until the primary connection goes down.
- B. Configure PAP or CHAP on the backup interface.
- C. Add an authentication, authorization, and accounting (AAA) list to the backup interface.
- D. Add authenticated routers' hostnames to the global configuration mode database.

#### Answer: B

- 20. The status of the BRI interface is "connected." What does a connected status indicate?
- A. The backup module is installed in the ProCurve Secure Router and is ready to be configured.
- B. The BRI interface has been assigned to a primary connection.
- C. The BRI interface is ready to provide a backup connection.
- D. The BRI interface is currently providing a backup connection.

Answer: D

# **Trying our product!**

- ★ 100% Guaranteed Success
- ★ 100% Money Back Guarantee
- ★ 365 Days Free Update
- ★ Instant Download After Purchase
- ★ 24x7 Customer Support
- ★ Average 99.9% Success Rate
- ★ More than 69,000 Satisfied Customers Worldwide
- ★ Multi-Platform capabilities Windows, Mac, Android, iPhone, iPod, iPad, Kindle

# **Need Help**

Please provide as much detail as possible so we can best assist you.

To update a previously submitted ticket:

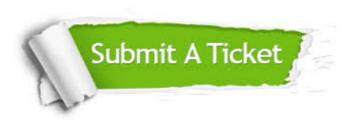

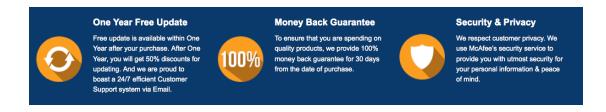

# Guarantee & Policy | Privacy & Policy | Terms & Conditions

Any charges made through this site will appear as Global Simulators Limited.

All trademarks are the property of their respective owners.

Copyright © 2004-2014, All Rights Reserved.